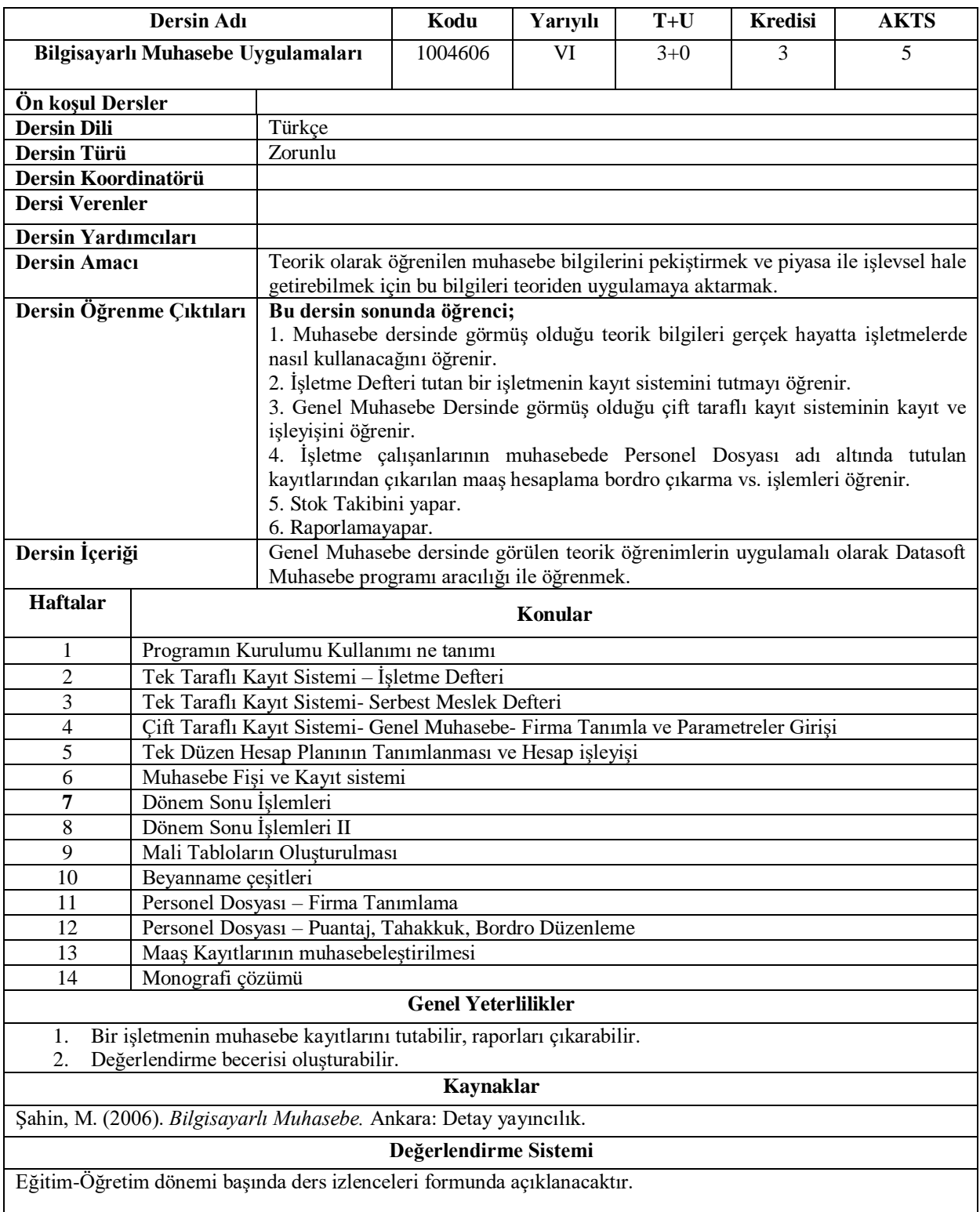

|                                  |                                               | PROGRAM ÖĞRENME ÇIKTILARI İLE             |             |    |    |                |              |    |        |              |              |                |              |              |              |              |  |
|----------------------------------|-----------------------------------------------|-------------------------------------------|-------------|----|----|----------------|--------------|----|--------|--------------|--------------|----------------|--------------|--------------|--------------|--------------|--|
|                                  |                                               | DERS ÖĞRENİM KAZANIMLARI İLİŞKİSİ TABLOSU |             |    |    |                |              |    |        |              |              |                |              |              |              |              |  |
|                                  | PÇ                                            | PÇ                                        | PÇ          | PÇ | PÇ | PÇ             | PÇ           | PÇ | PÇ     | PÇ           | PÇ           | PÇ             | PÇ           | PÇ           | PÇ           | PÇ           |  |
|                                  |                                               | 2                                         | 3           | 4  | 5  | 6              | 7            | 8  | 9      | 10           | 11           | 12             | 13           | 14           | 15           | 16           |  |
| ÖK1                              | 5                                             | 4                                         | 4           | 3  | 5  | $\overline{2}$ | $\mathbf{2}$ | 3  | 3      | 4            | 3            | 5              | 3            | 1            | 3            | 1            |  |
| $\ddot{\text{O}}$ K <sub>2</sub> | 5                                             | 5                                         | 4           | 4  | 5  | 3              | 4            | 5  | 3      | 5            | 2            | 1              | 4            | $\mathbf{2}$ | 3            | $\mathbf{2}$ |  |
| $\ddot{\text{O}}$ K <sub>3</sub> | 5                                             | 5                                         | 5           | 4  | 5  | 2              | 3            | 5  | 4      | 3            | $\mathbf{2}$ | 3              | 4            | 3            | $\mathbf{2}$ | $\mathbf{2}$ |  |
| ÖK4                              | 5                                             | 4                                         | 4           | 3  | 3  | 3              | 4            | 5  | 2      | 4            | 1            | 4              | 3            | $\mathbf{2}$ | 3            | 3            |  |
| ÖK5                              | 4                                             | 4                                         | 4           | 4  | 3  | 3              | 2            | 3  | 5      | 4            | $\mathbf{2}$ | $\overline{2}$ | $\mathbf{2}$ |              | 1            | 3            |  |
| ÖK6                              | 5                                             | 5                                         | 4           | 4  | 3  | 3              | 4            | 3  | 4      | $\mathbf{2}$ | $\mathbf{2}$ | 1              | $\mathbf 2$  |              | 1            | 4            |  |
|                                  | ÖK: Öğrenme Kazanımları PÇ: Program Çıktıları |                                           |             |    |    |                |              |    |        |              |              |                |              |              |              |              |  |
| Katkı Düzevi                     |                                               |                                           | 1 Cok Düşük |    |    | 2 Düşük        |              |    | 3 Orta |              |              | 4 Yüksek       |              |              | 5 Çok Yüksek |              |  |

**Program Çıktıları ve İlgili Dersin İlişkisi**

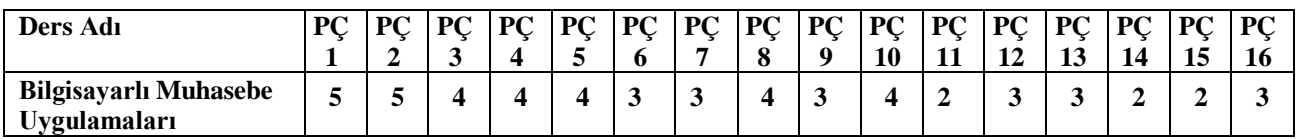